# **Análisis de las fuerzas internas de una armadura isostática mediante el método de Pivoteo Escalado de Columna**

**María Alexandra Jamanca Vega**  mjamancav@unasam.edu.pe **Tatiana Nicole Méndez Ortiz**  tmedezo@unasam.edu.pe **Diego Antony Cochachin de la Cruz**  dcochachind@unasam.edu.pe **Einstein Lenin Vargas Martínez** [evargasm@unasam.edu.pe](mailto:evargasm@unasam.edu.pe) Universidad Nacional Santiago Antúnez de Mayolo, Perú

**Resumen:** Se utilizó el método iterativo de pivoteo escalado de columna para encontrar los valores de las fuerzas internas de una armadura isostática. Para lograrlo se obtuvo el modelo matemático mediante el método de nodos del análisis estructural, este modelo estuvo dado por un sistema de veintiún ecuaciones lineales. La solución de este sistema de ecuaciones representa los valores de las fuerzas internas en cada elemento de la armadura; para reducir los cálculos a fin de obtener dichos valores con un error aceptable, ejecutamos el método iterativo, adoptando una tolerancia y un punto inicial aceptable. También se realizó la comparación con los valores que calcula el programa de ingeniería SAP 2000. Los resultados mostraron que el método de pivoteo escalado de columna es eficaz.

**Palabras clave:** Armadura isostática; Método de Nodos; método de Pivoteo Escalado de Columna; fuerzas internas.

 $\overline{a}$ 

Tutorado por el Dr. C. Maximiliano Epifanio Asís López Recibido: 1 octubre 2021/ Aceptado: 25 febrero 2022

# **Analysis of the internal forces of an isostatic reinforcement using the Column Scaling Pivot method**

**Abstract:** The column scaled pivoting iterative method was used to find the values of the internal forces of an isostatic truss. To achieve this, the mathematical model was obtained using the method of structural analysis nodes, this model was given by a system of twenty-one linear equations. The solution of this system of equations represents the values of the internal forces in each element of the reinforcement; to reduce the calculations in order to obtain these values with an acceptable error, we execute the iterative method, adopting an acceptable starting point and tolerance. The comparison was also made with the values calculated by the SAP 2000 engineering program. The results showed that the column-scaled pivot method is effective.

**Keywords:** Isostatic reinforcement; Node method; Column Scaled Pivot Method; Internal forces.

# **Introducción**

El proceso de diseño tradicional se caracteriza por cierto carácter subjetivo y porque su desarrollo depende en gran medida del criterio y la experiencia del analista, que normalmente está presionado por límites de tiempo que no hacen posible contrastar todas las posibilidades o alternativas de diseño para escoger la más adecuada (Oñate, 1992).

La tarea que realiza un diseñador puede ser planteada de manera analítica con miras a generar ciclos de análisis-diseño que posibiliten comparar diferentes alternativas y decidir bajo ciertas restricciones en las variables de entrada y de respuesta de la estructura que permitan optimizar alguna característica importante para el desempeño o el costo como puede ser el peso o un límite de desplazamiento (Cosmos, 2012).

Los aspectos de diseño a intervenir no siempre son los mismos y pueden ser clasificados en cuatro categorías: el tipo de material y sus características: la morfología de la estructura: la disposición geométrica de los elementos; y, por último, la forma y dimensiones de la sección transversal de los elementos (Zienkiewicz & Taylor, 2010).

En el presente informe se propone un procedimiento alternativo para el análisis y diseño de armaduras de un puente de fideos, a través de la programación de Python por el Método de Pivoteo Escalado de Columna, además realizamos una comparación de los resultados obtenidos con el programa de ingeniería estructural (SAP200) y cálculo manual, con la finalidad de aprender, así como motivar a docentes y estudiantes de ingeniería a aprender a ser más eficientes en el cálculo de fuerzas internas de una armadura isostática, sabiendo que en la actualidad se diseñan estructuras más complejas y por ende con más elementos a estudiar lo cual generaría más ecuaciones, si tenemos un conocimiento previo sobre programación aumentaríamos nuestra productividad y eficiencia.

El puente de la presente investigación nos permite familiarizarnos con el análisis estructural, el informe se divide en tres partes:

El diseño y modelado del puente con cargas supuestas.

El cálculo de las fuerzas internas, evaluando si están en compresión o tracción.

# **Materiales y métodos**

El presente estudio fue del tipo descriptivo debido a que se limita a recolectar información de una armadura isostática, tales como la determinación del grado de hiperestaticidad, aplicación del método de nodos, valor de las fuerzas internas, valor de fuerzas redundantes, etc. Esta investigación se centra en una armadura específica presentada más adelante.

El procedimiento seguido consta de dos partes diferenciadas: el modelamiento matemático y aplicación de un método iterativo. Ambos procesos se muestran sintetizados en las figuras 1 y 2.

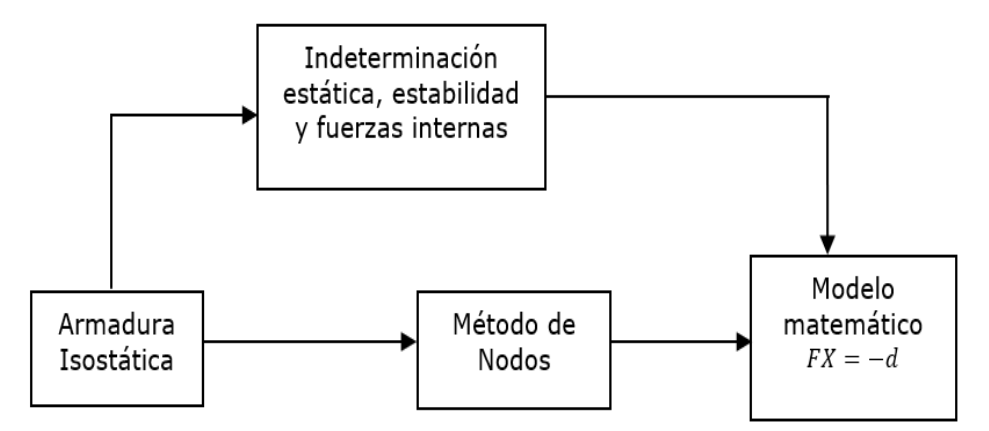

Figura 1. Pasos del modelamiento matemático.

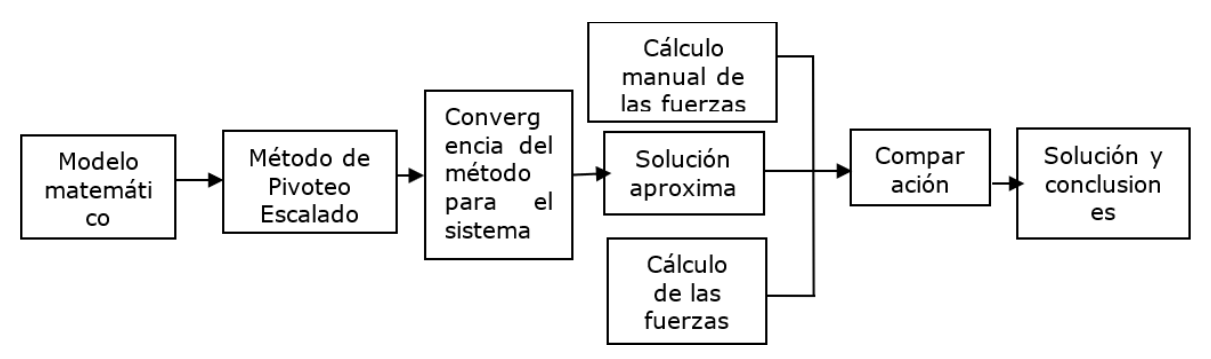

Figura 2. Procedimiento de solución numérica.

El modelamiento matemático consiste principalmente en obtener el sistema de ecuaciones lineales aplicando el método de nodos; sin embargo, antes de aplicarlo se debe encontrar el grado de indeterminación interna y externa de la armadura, verificar que sea estable y encontrar sus fuerzas redundantes externas. El sistema de ecuaciones lineales se genera a partir de la aplicación reiterada de la primera condición de equilibrio en cada punto de concurrencia de los elementos de la armadura.

La aplicación del método iterativo tuvo como fin determinar el valor aproximado de las fuerzas internas a partir del modelo matemático obtenido; el método iterativo empleado fue: el método de Pivoteo Escalado de Columna. Este método fue programado en Python, de tal manera que el programa posea entrada para un punto inicial, una tolerancia, una para la matriz de coeficientes y otra para el vector independiente. El programa se visualiza en la figura 3.

```
def gausspives(A, b, n):
1 = [0 for x in range(n)]s = [0.0 for x in range(n)]
for i in range(n):
    l[i] = ismax = 0.0for j in range(n):
         if abs(A[i][j]) > smax:smax = abs(A[i][j])s[i] = smax
for i in range(n - 1):
    rmax = 0.0for j in range(i, n):
         r = abs(A[1[j]][1]) / s[1[j]]if r > r max:
             rmax = rrindex = jtemp = 1[i]<br>1[i] = 1[rindex]1[rindex] = temp
    for j in range(i + 1, n):<br>m = A[1[j]][i] / A[1[i]][i]
         for k in range(i , n):<br>A[1[j]][k] = A[1[j]][k] ...m * A[1[i]][k]
         b[1[j]] = b[1[j]] - m^* b[1[i]]x = [0.0 for y in range(n)]<br>x[n - 1] = b[l[n-1]] / A[l[n-1]][n - 1]
for j in range(n - 2, -1, -1):
    summ = 0.0for k in range(j + 1, n):
        summ = summ + A[1[j][k] * x[k]x[j] = (b[l[j]] - summ) / A[l[j]][j]
return x
```
Figura 3. Algoritmo de Pivoteo Escalado de Columna.

El modelo matemático obtenido anteriormente proporciona la matriz de coeficientes F y el vector independiente d, de manera que el sistema de ecuaciones es  $FX = d$ , donde X es el vector incógnito de fuerzas internas. Antes de aplicar el método se verificó que sea convergente; para el método de Pivoteo Escalado de Columna, que el radio espectral de F es menor a la unidad. Luego se aplicó el método iterativo, la primera entrada de los programas corresponde a la matriz  $F$ , la segunda al vector  $d$ .

#### **Resultados**

Se encontró que la armadura en estudio posee un grado de hiperestaticidad igual a 0, teniendo así una armadura isostática de la que podemos decir que la armadura posee igual número de ecuaciones que de incógnitas. Al aplicar el método de nodos, se obtiene el sistema de ecuaciones dado en forma matricial (Figura 4).

|            | 0.5 0.866 |                           |                                   |             |                                 |                  |             |             |  |                                                     |          |                         |                              |       |                   | 0.0            |
|------------|-----------|---------------------------|-----------------------------------|-------------|---------------------------------|------------------|-------------|-------------|--|-----------------------------------------------------|----------|-------------------------|------------------------------|-------|-------------------|----------------|
| 0.866      | 0.5       |                           |                                   |             |                                 |                  |             |             |  |                                                     |          |                         |                              |       |                   | 10             |
|            |           | $-0.5$ 0 0.948 0.766      |                                   |             |                                 |                  |             |             |  |                                                     |          |                         |                              |       |                   | 0.0.           |
|            |           | $-0.866$ 0 $-0.318$ 0.643 |                                   |             |                                 |                  |             |             |  |                                                     |          |                         |                              |       |                   | 0.0.           |
| $^{\circ}$ |           | $-0.866 - 0.948$          | $\overline{0}$                    | 0.342 0.966 |                                 |                  |             |             |  |                                                     |          |                         |                              |       |                   | 0 <sub>0</sub> |
|            |           |                           | $-0.5$ 0.318 0                    | 0.940       |                                 | $0 - 0.6430.253$ |             |             |  |                                                     |          |                         |                              |       |                   | 0.0.           |
|            |           |                           | $0 = 0.766 - 0.342$ 0 0.766 0.967 |             |                                 |                  |             |             |  |                                                     |          |                         |                              |       |                   | 00             |
|            |           |                           |                                   |             | $0 = 0$ , $966 - 0$ , $766 = 0$ |                  | 0.5         |             |  |                                                     |          |                         |                              |       |                   | 0.0            |
|            |           |                           |                                   |             | $0 - 0.259 0.643$               |                  | $0$ 0.866 0 |             |  |                                                     |          |                         |                              |       |                   | 0.0.           |
|            |           |                           |                                   |             |                                 |                  |             | $0 -1 -0.5$ |  | $0,766$ $0,966$                                     |          |                         |                              |       |                   | 00             |
|            |           |                           |                                   |             |                                 |                  |             |             |  | $0$ 0.866 $0$ 0.643 - 0.259                         |          |                         |                              |       |                   | 0.0            |
|            |           |                           |                                   |             |                                 |                  |             |             |  | $0 \t 0 \t -0.967 \t -0.766 \t 0 \t 0.342 \t 0.766$ |          |                         |                              |       |                   | 0.0            |
|            |           |                           |                                   |             |                                 |                  |             |             |  | $0,253 = 0,643$ 0 = 0.940 = 0.643                   |          |                         |                              |       |                   | 0.0            |
|            |           |                           |                                   |             |                                 |                  |             |             |  | $0 = 0.966 = 0.342$ 0                               |          |                         | 0.948                        | 0,866 |                   | 0.0            |
|            |           |                           |                                   |             |                                 |                  |             |             |  | $0$ 0.259 0.940 0 0.318 - 0.5                       |          |                         |                              |       | $0 \t 0 \t 0$     |                |
|            |           |                           |                                   |             |                                 |                  |             |             |  |                                                     |          | $0 = 0 - 0.766 - 0.948$ |                              |       | 0.500             |                |
|            |           |                           |                                   |             |                                 |                  |             |             |  |                                                     | $\Omega$ |                         | $0.643 - 0.318$ 0            |       | $-0.86600$        |                |
|            |           |                           |                                   |             |                                 |                  |             |             |  |                                                     |          |                         | $0 \t -0.866 \t -0.5 \t 0.0$ |       |                   |                |
|            |           |                           |                                   |             |                                 |                  |             |             |  |                                                     |          |                         | $0.866 - 0.5$ 0 0 0          |       |                   |                |
|            |           |                           |                                   |             |                                 |                  |             |             |  |                                                     |          |                         | $-12$                        |       | $0.5$ $0.866$ 0 1 |                |
|            |           |                           |                                   |             |                                 |                  |             |             |  |                                                     |          |                         |                              |       | $\Omega$          | 11             |

Figura 4. Forma matricial del sistema de ecuaciones.

En el proceso se consideró el módulo de elasticidad y el área de la sección transversal constante para todos los elementos.

Luego, se pasó a verificar la convergencia del método iterativo. Para el vector de coeficientes  $F$  se examinó que el determinante de su menor principal fuera mayor a cero, con lo cual se conformó que el método de gradiente máximo es convergente.

Se consideró el vector inicial al vector nulo y una tolerancia común para el método iterativo. Las entradas al programa fueron:  $A = F$ ,  $b = d$ . Al ejecutar el programa, arrojó una solución aproximada, tal como se muestra en la Tabla 1.

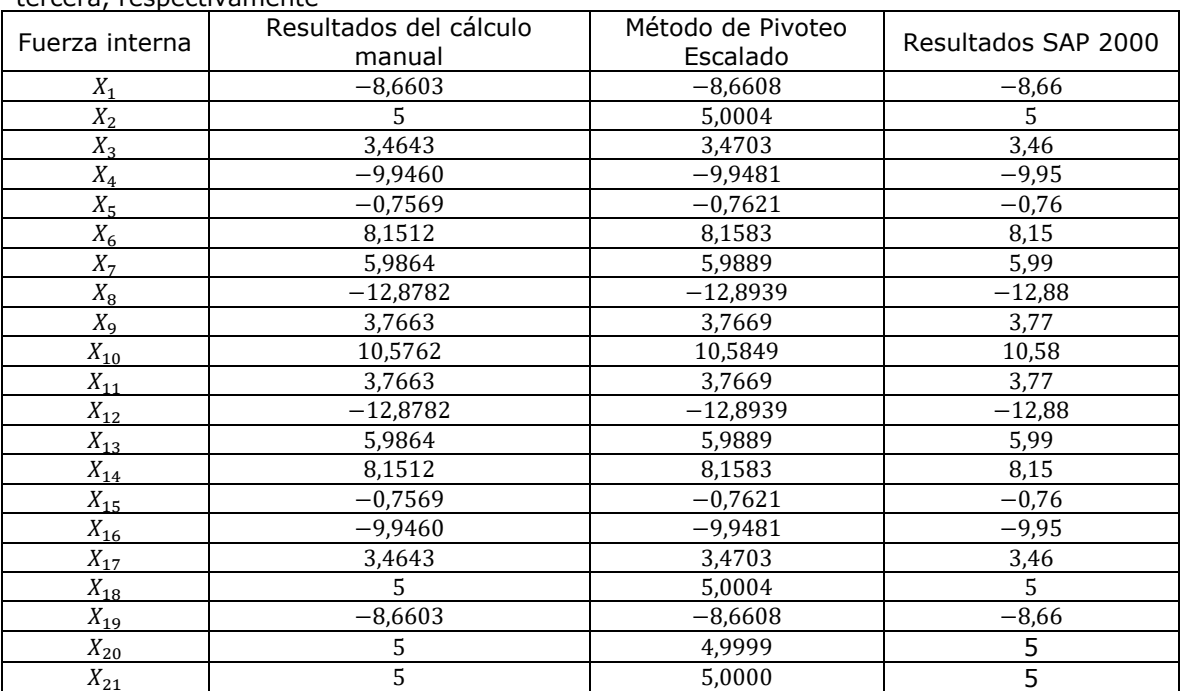

Tabla 1. Resumen de resultados (en Kgf). Resultados del cálculo manual, método de pivoteo escalado de columna y programada de ingeniería Sap 2000 en las columnas primera, segunda y tercera, respectivamente

# **Discusión**

El programa del método Pivoteo Escalado de Columna fue ejecutado para la matriz de coeficientes y el vector de términos independientes dados en el sistema de ecuaciones lineales para resolver dicho sistema. En la tabla 1 se muestran los resultados y los valores calculados de manera manual, Python y el software ingenieril SAP 2000.

Según Hibbeler (2010), el método de nodos se basa en el hecho de que toda la armadura está en equilibrio entonces cada uno de sus nodos también están en equilibrio. Por lo tanto, si se traza el diagrama de cuerpo libre de cada nodo, se pueden usar las ecuaciones de equilibrio de fuerzas para obtener las fuerzas de los elementos que actúan sobre cada nodo.

De acuerdo a los resultados obtenidos por el cálculo manual, el método de Pivoteo Escalado de Columna y en el software SAP 2000, se puede observar que todos los valores son próximos, sin embargo, el método de Pivoteo Escalado de Columna es más eficaz en contraste con los cálculos manuales, ya que se acercan más al valor de los resultados mostrados por el software SAP 2000. La solución de la ecuación (1) es la obtenida con el método de Pivoteo Escalado de Columna:

 $X_1 = -8,6608$  Kgf  $X_2 = 5,0004$  Kgf  $X_3 = 3,4703$  Kgf  $X_4 = -9,9481$  Kgf  $X_5 = -0.7621$  Kgf  $X_6 = 8,1583 Kgf$  $X_7 = 5,9889$  Kgf  $X_8 = -12,8939$  Kgf  $X_9 = 3,7669$  Kgf  $X_{10} = 10,5849$  Kgf  $X_{11} = 3,7669$  Kgf  $X_{12} = -12,8939$  Kgf  $X_{13} = 5,9889Kgf$  $X_{14} = 8,1583 Kgf$  $X_{15} = -0.7621 Kgf$  $X_{16} = -9,9481$  Kgf  $X_{17} = 3,4703$  Kgf  $X_{18} = 5,0004$  Kgf  $X_{19} = -8,6608Kgf$  $X_{20} = 4,9999 Kgf$  $X_{21} = 5,0000 Kgf$ 

El método de Pivoteo Escalado de Columna es más eficaz que el cálculo manual, pero no que el cálculo en el software SAP 2000, las razones por las que esto sucede se pueden explicar fundamentándose en hechos más abstractos sobre el actuar del método, es decir, realizando un escrutinio del comportamiento del método, en este caso particular; el análisis está fuera de los objetivos planteados en esta investigación.

La aplicación de programas, del método de Pivoteo Escalado de Columna, en *Python* para la resolución de sistemas de ecuaciones lineales, permite el ahorro de tiempo empleado en cálculos manuales.

# **Conclusiones**

Mediante el método de nodos se analizó la armadura isostática. Al aplicarlo, se encontró que el grado de indeterminación estática externa de esta armadura fue igual a cero, en consecuencia, se puede determinar con las fórmulas de la estática el valor de las fuerzas internas; además, con este método se obtuvo el modelo matemático de la armadura dado por el sistema de 21 ecuaciones lineales simultáneas.

Para solucionar el sistema de ecuaciones se aplicó el método numérico iterativo de Pivoteo Escalado. Este método iterativo resultó ser eficiente pues con este método se obtuvieron soluciones para el sistema de ecuaciones lineales. Asimismo, se realizó el estudio y cálculo en el programa de ingeniería SAP 2000, mostrándonos resultados cercanos a los que obtuvimos con el método de Pivoteo Escalado de Columna.

#### **Referencias bibliográficas**

COSMOS, M. 2012. 2.7 *User's Guide. Structural Research and Analysis Corporation.* Optstar.

HIBBELER, R. C. 2010. *Estática.* Pearson Education, México.

- OÑATE, E. 1992. *Cálculo de Estructuras por el Método de Elementos Finitos.* Centro Internacional de Métodos Númericos en Ingeniería, Barcelona.
- ZIENKIEWICZ, O. & TAYLOR, R. 2010. *El Método de los Elementos Finitos*. Centro Internacional de Métodos Númericos en Ingeniería, Barcelona.